# **Distribución de la banda 192.168.\*.\***

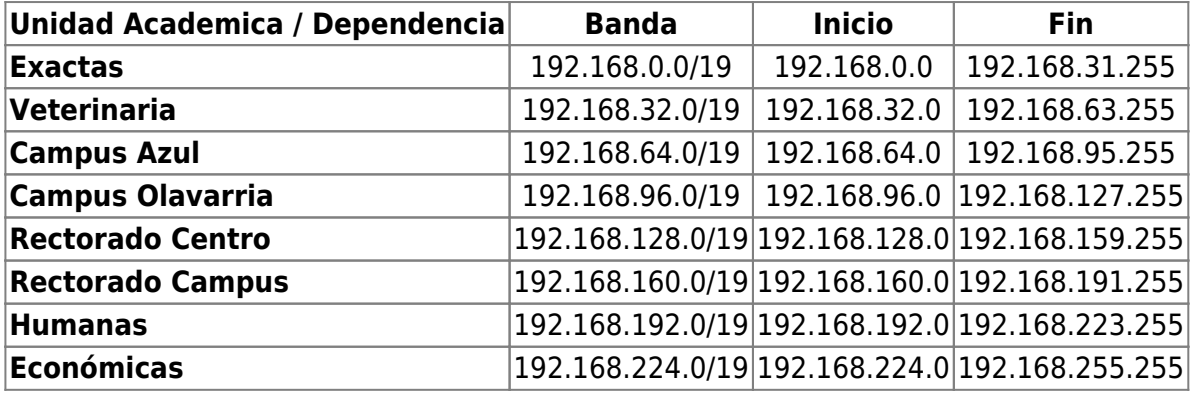

## **Distribución de la banda 192.168.128.0/19 en Rectorado Centro**

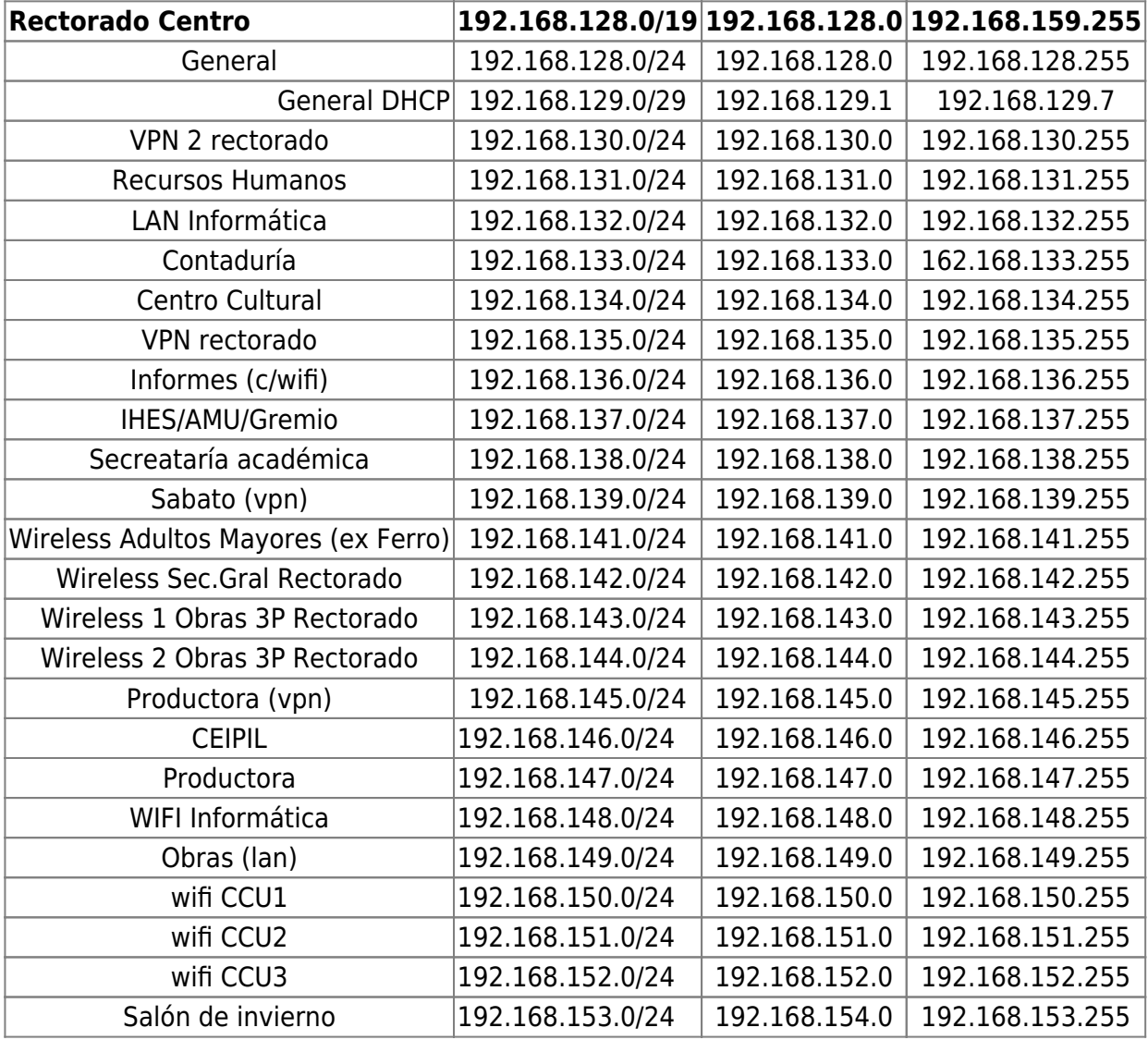

### **Distribución de la banda 192.168.160.0/19 en Rectorado Campus**

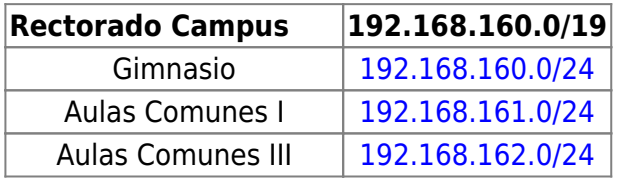

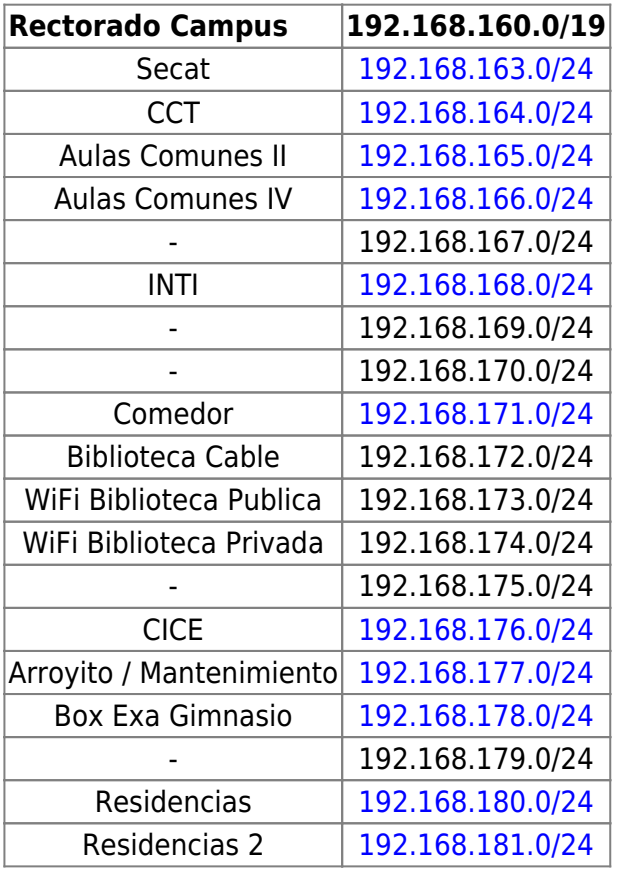

## **Distribución de la banda 10.\*.\*.\***

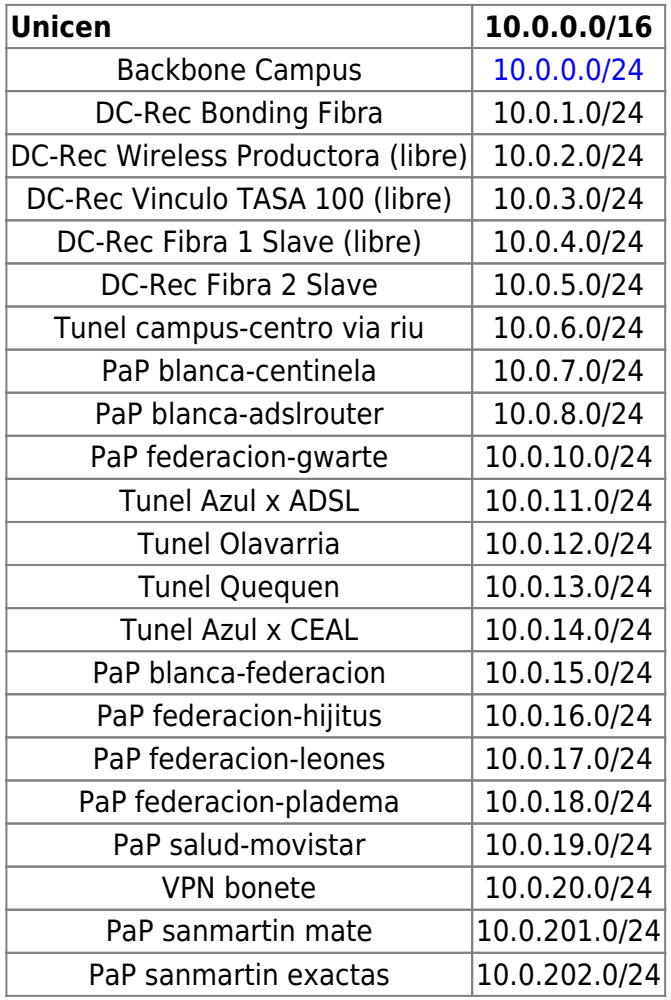

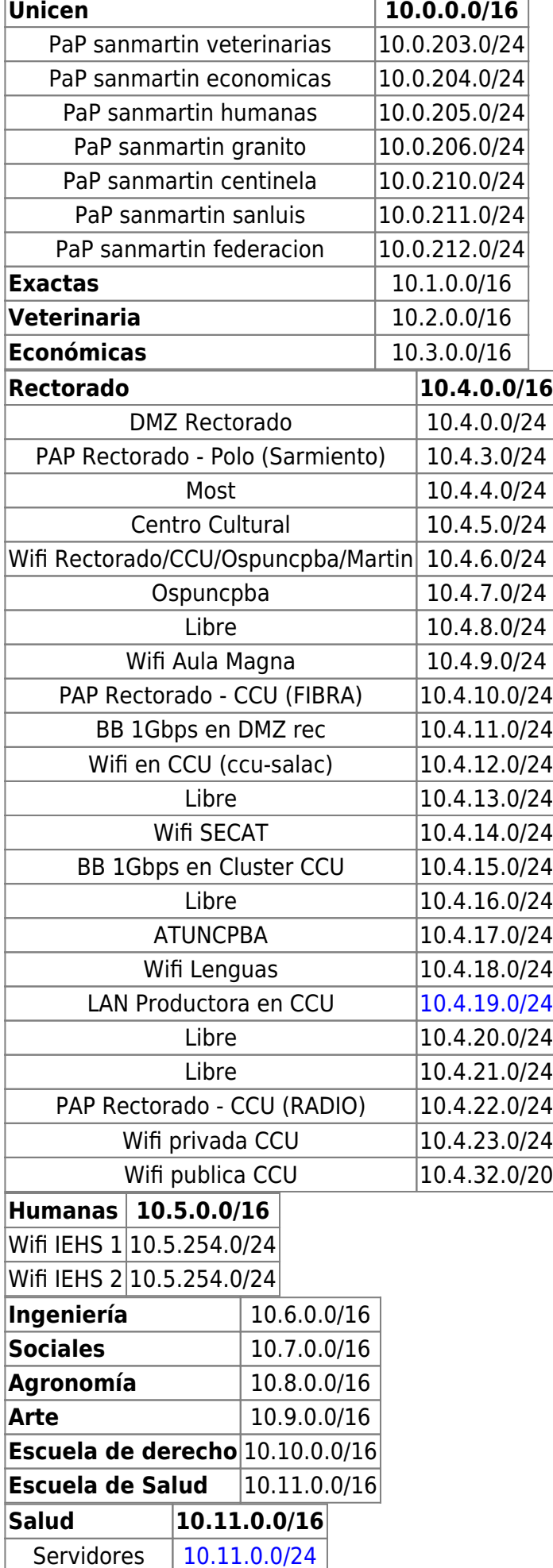

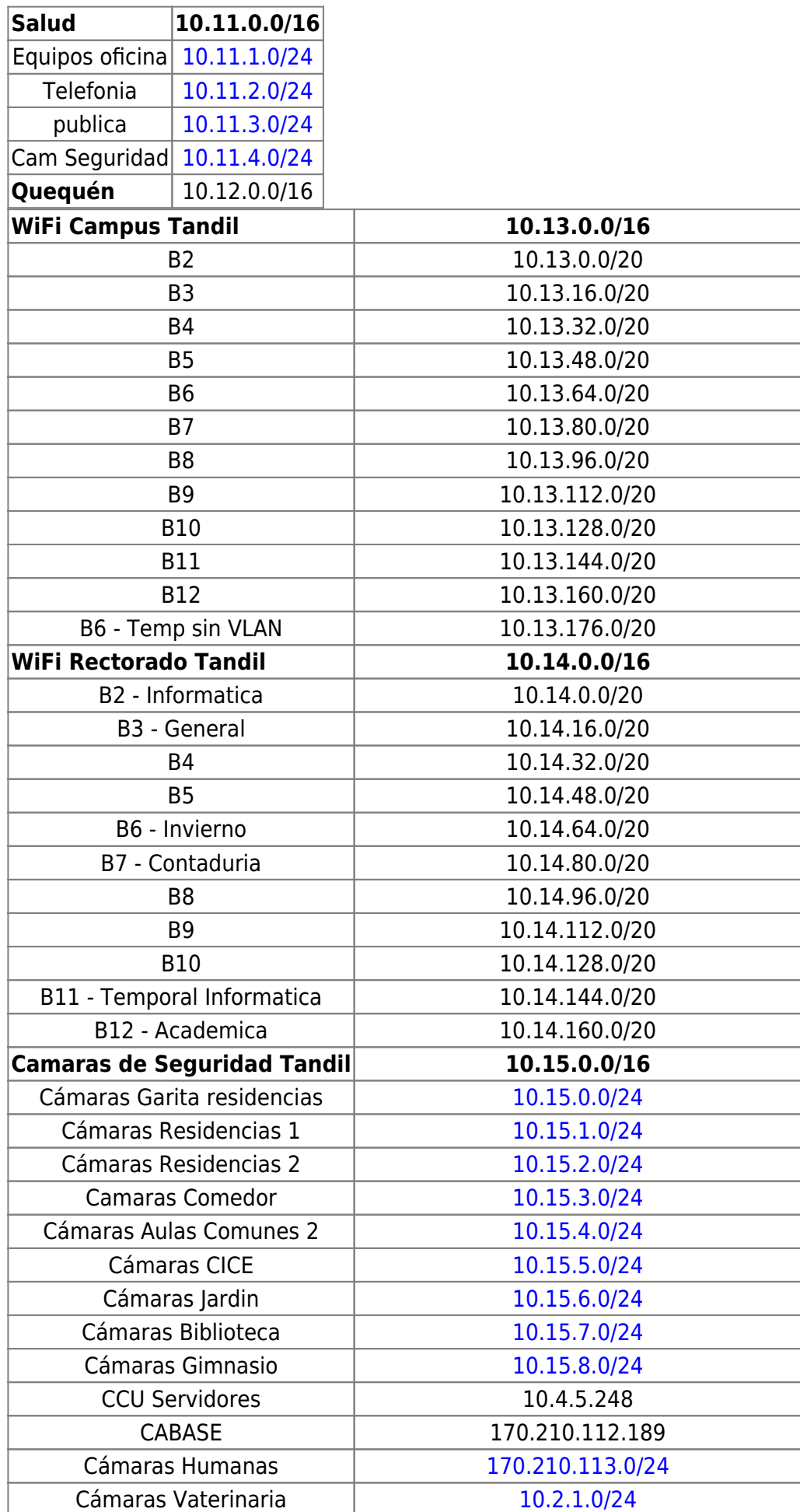

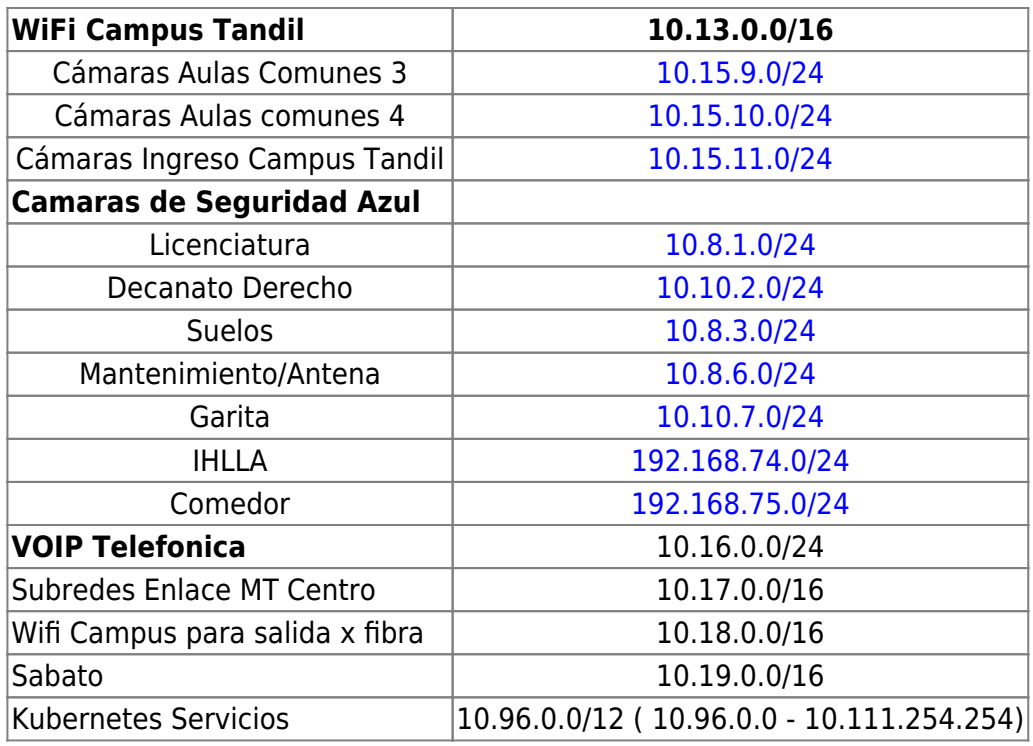

### **Distribución de la banda 10.254.\*.\* dentro del datacenter**

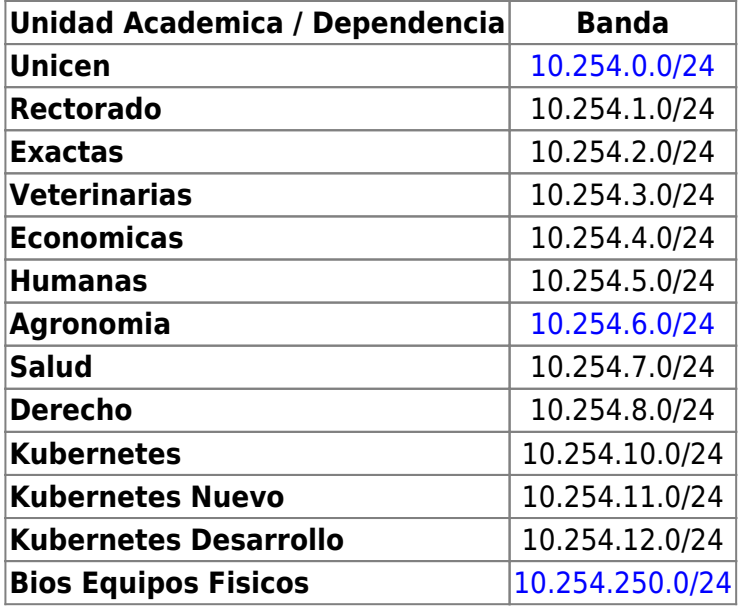

#### **Distribución de la banda 172.16.0.0/12 - Wifi Publico**

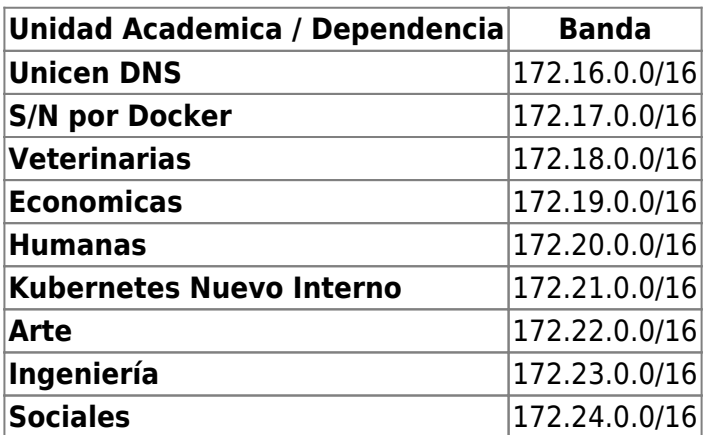

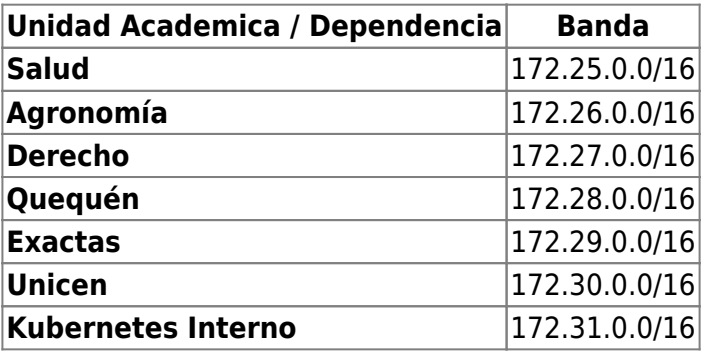

FIN DISTRIBUCION

From: <https://wiki.rec.unicen.edu.ar/wiki/>- **Wiki UNICEN**

Permanent link: **[https://wiki.rec.unicen.edu.ar/wiki/doku.php?id=informatica:red:distribucion\\_ip](https://wiki.rec.unicen.edu.ar/wiki/doku.php?id=informatica:red:distribucion_ip)**

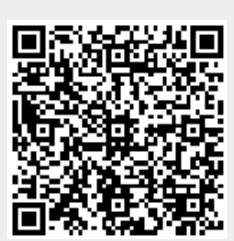

Last update: **2024/04/10 14:23**